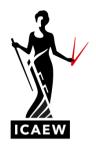

## ICAEW Excel 09 Power

In this video, I'm going to talk to you about the power function in Excel, which will calculate the output of raising a particular number to a particular power.

Best illustrated with a simple example, as we have here. So, if we want to raise the number six to the power of five, in other words, multiply six by itself five times, we could use the power function. And it's simply explained down there on the bottom right, equals power, open brackets, what is the number, comma, what is the power to which we want to raise that number?

So let's give it a go and then we can test whether we get the right answer. Equals, power, open brackets, we're going to point to the number that's the number six, comma, and we want to times it by itself five times, in other words, we want to raise it to the power, five, point to the number five, close brackets, and that's it. The answer is seven, seven, seven, six. So six times by itself, five times in seven, seven, seven, seven, six.

Now, we can check whether that's the right answer, because there's another way of doing this, which is simply to calculate equal to, the number six, raise to the power, which is this symbol you're about to see on the screen. People talk about a hat or a roof or a carrot on my keyboard that's about the number six but the position of that might vary dependent upon your particular keyboard layout. Six, raise the power, five, and they should return the same answer seven, seven, seven, six.

So equals power, open brackets, what's the number comma and to what power do we want to raise that close brackets, will give you the correct answer.